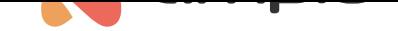

### M-CON-ENOCN-p: Moduł integracyjny EnOcean

Numer dokumentu: PO-038 Wersja: 1.3.0 Data publikacji: 21 marca 2024

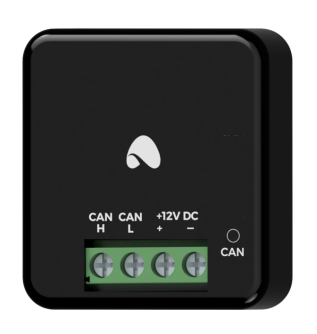

**Dane techniczne**

**Napięcie zasilania**  $11 - 16V$  DC

**Pobór prądu** 20mA

**Interfejs komunikacyjny** EnOcean

**Liczba dołączanych urządzeń** do 250 urządzeń

**Wymiary Szerokość** 41mm **Wysokość** 44mm

**Głębokość**

16,5mm

#### **Warunki otoczenia**

**Temperatura**  $-40 - 50^{\circ}$ C

**Wilgotność** ≤95%RH, niekondensująca

Powyższa wizualizacja ma charakter poglądowy. Wygląd modułu może odbiegać od przedstawionego.

## **Charakterystyka ogólna**

Moduł M-CON-ENOCN-p jest elementem systemu Ampio. Do zasilania modułu wymagane jest napięcie 11 — 16V DC. Jego sterowanie odbywa się poprzez magistralę CAN.

Moduł służy do integracji z urządzeniami obsługującymi standard komunikacji bezprzewodowej EnOcean 868Mhz. Z wykorzystaniem modułu możliwe jest odbieranie nieszyfrowanych komunikatów od zdefiniowanej puli urządzeń komunikujących się w technologii EnOcean. Komunikaty te są przekształcane do postaci właściwej dla magistrali CAN, co umożliwia wykorzystywanie ich w ramach logiki automatyki budynkowej.

Możliwe jest zdefiniowanie do 250 urządzeń urządzeń EnOcean których komunikaty będą interpretowane przez moduł M-CON-ENOCN-p.

### **Przykładowe zastosowanie**

- Integracja z urządzeniami wyposażonymi w interfejs EnOcean, takimi jak:
	- **–** bezprzewodowe i bezbateryjne łączniki;
	- **–** czujniki temperatury, obecności, NFC;
	- **–** klamki z czujnikiem położenia;
	- **–** etc.

## **Montaż**

Wymiary modułu umożliwiają jego montaż w standardowej podtynkowej puszce elektrycznej. W celu uruchomienia modułu należy podłączyć go do magistrali CAN. Magistrala systemu Ampio składa się z czterech przewodów - dwóch zasilających i dwóch zapewniających komunikację między modułami.

# **Diody LED stanu urządzenia**

Na froncie modułu znajdują się diody sygnalizacyjne. Czerwona LED opisana etykietą *CAN* sygnalizuje stan komunikacji w ramach magistrali CAN:

- cykliczne jedno błyśnięcie co 1 sek. komunikacja magistrali CAN prawidłowa;
- cykliczne dwa błyśnięcia co 1 sek. moduł nie odbiera informacji od pozostałych modułów Ampio;
- cykliczne trzy błyśnięcia co 1 sek. moduł nie może wysłać informacji w szynę CAN.

#### **Programowanie**

Programowanie modułu odbywa się za pomocą narzędzia Ampio Designer. Pozwala ono na modyfikacje parametrów modułu oraz definiowanie jego zachowania w odpowiedzi na sygnały bezpośrednio dostępne dla modułu, jak i ogół informacji pochodzący od wszystkich urządzeń obecnych w ramach magistrali automatyki budynkowej.

Definiowanie listy adresów urządzeń EnOcean, których ko[munikaty będą int](http://designer.ampio.com)erpretowane przez moduł M-CON-ENOCN-p możliwe jest z wykorzystaniem oprogramowania Ampio Designer. Implikuje to konieczność występowania urządzenia rodziny M-SERV w ramach magistrali automatyki budynkowej w czasie realizacji działań konfiguracyjnych.

# **Wymiary modułu**

Wymiary podane są w milimetrach.

Linią przerywaną oznaczone są obszary w których znajdować mogą się złącza urządzenia lub inne jego elementy.

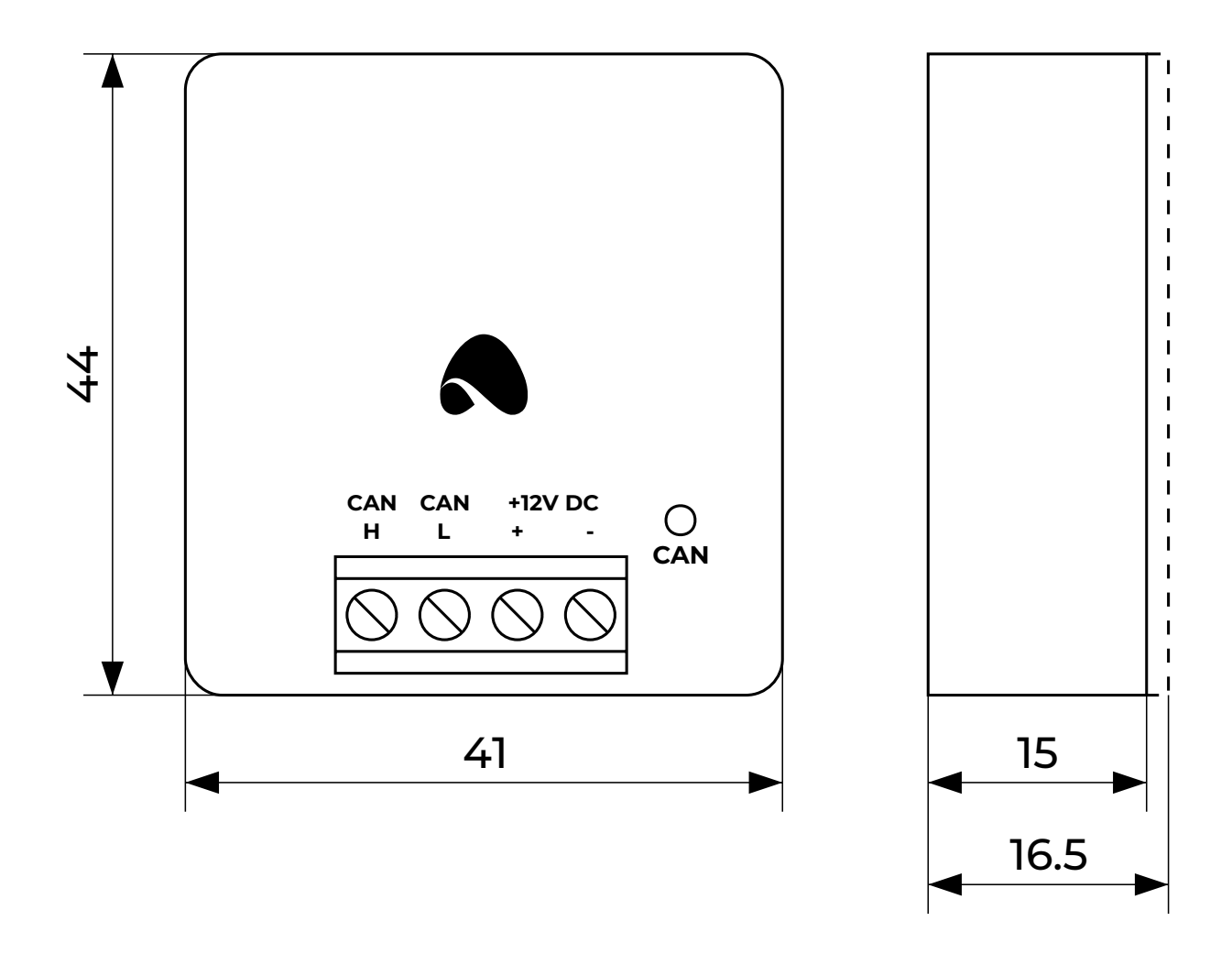

# **Schemat podłączenia**

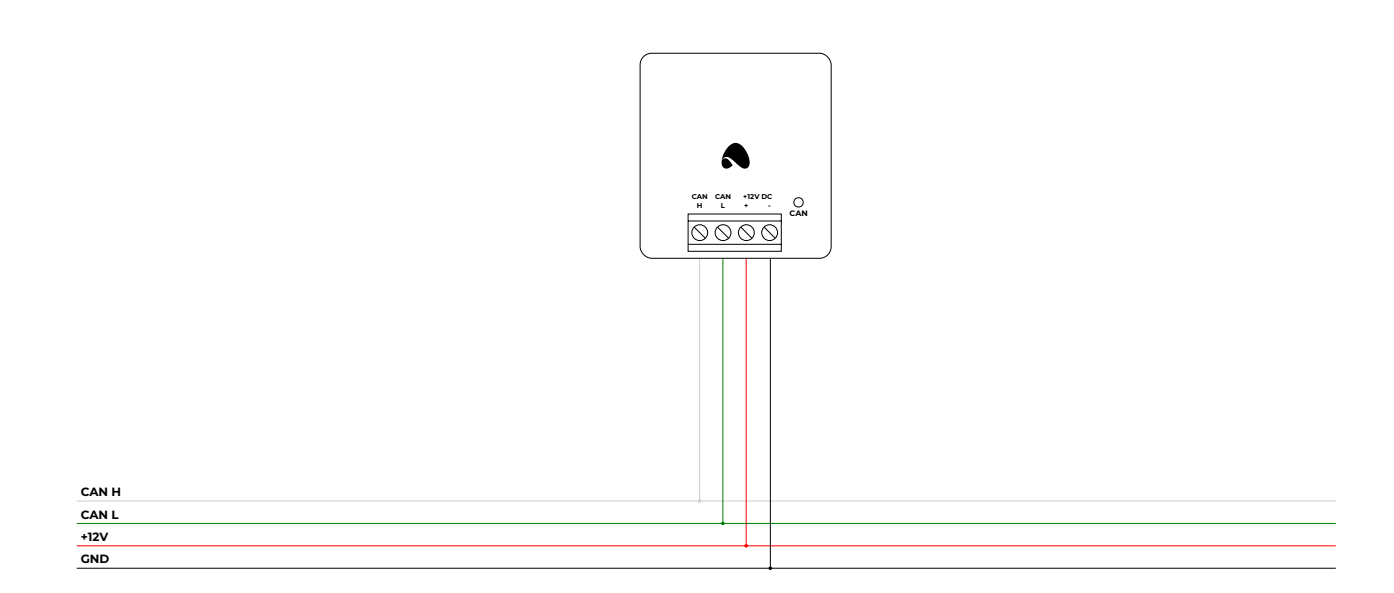